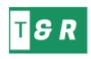

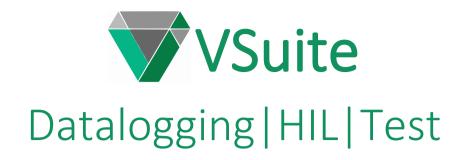

VSuite is a Test Management Software designed for Test Engineers. It was created to put test systems with different hardware into use as soon as possible without any programming.

VSuite enables easy execution of operations common to most test systems, such as Data Collection, User Interface Creation, Data Recording, Scenario Creation and Operation, User and Formula Channels, Alarm and Event Processing, Control and Reporting. The user can easily design the test system to work automatically or semi-automatically, with only his expertise in the system he wants to test. In this way, the system can be commissioned without programming, and there is no need for constant engineer intervention.

## USER INTERFACE

- ✓ An unlimited number of objects can be created. Objects can be distributed to the interface as desired.
- There are indication and control types suitable for all types of channels. It can be displayed as transparent or highlighted.
- Multiple pages and monitors supported.
- Page arrangements can be made during the study.
- ✓ Channel groups, recording speed and format are selected in the data recording bar.
- ✓ In case of an alarm, the relevant indicators turn red, and the channels leading to the alarm turn vellow.
- With the scenario run buttons, the desired scenario is assigned to the buttons on the interface and run.
- There is a configuration shortcut for Auto-Tune PID operations.
- ✓ With the alarm display screen, all alarm conditions can be observed and recorded.
- ✓ All manual and automatic changes made in the interface with the event monitoring screen are stored. Instant changes are observed in possible error situations.
- ✓ The Data Viewer screen displays all recorded data over time and can be exported to Excel for offline analysis.

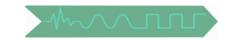

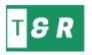

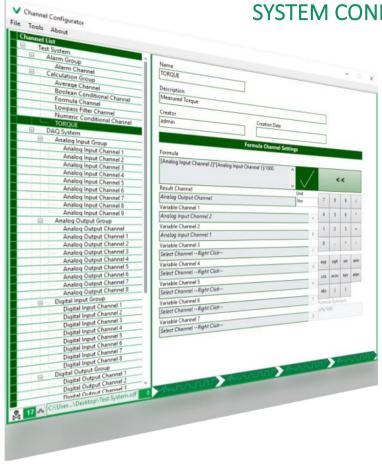

## SYSTEM CONFIGURATION

- ✓ Automatically recognizes UEIDAQ products. There are support packages for other brand devices.
- Scale Channels (Polynomial, Map, 2-point) can be created to convert each signal type to real world values.
- Suitable for reading and writing to Analog, Digital, BUS type (CAN, Serial Ports, MIL-STD-1553, ARINC 429 etc.) channels.
- ✓ Frequency of Analog Input-Output Channels can be adjusted. The system runs automatically at the fastest data collection frequency.
- HI-LOW Alarms and warnings can be created for each channel. With alarm-related procedures, automatic operations can be performed in alarm situations.
- Formula Channels containing 32 functions can be defined and physical channels can be assigned if desired.
- With Filter and Average channels, processing of noisy signals and showing the bands of interest are easily done.
- Control system can be created with PID channels.
- Numeric or Digital Conditional Channels can be created. Decision-making logics can be established with comparison functions.
- Unlimited physical and calculated channels can be created.
- A separate processing unit for each channel is created during configuration stage. Each channel is processed in separate processes.
- It can be used in embedded systems thanks to XML-based configuration output file.

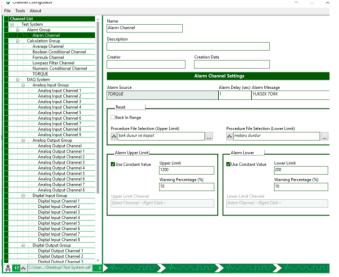

**Alarm Configurations** 

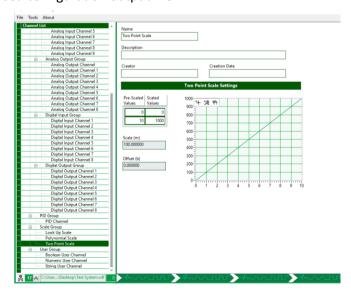

Scale Creation

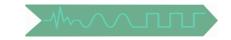

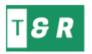

## **SCENERIO CREATION**

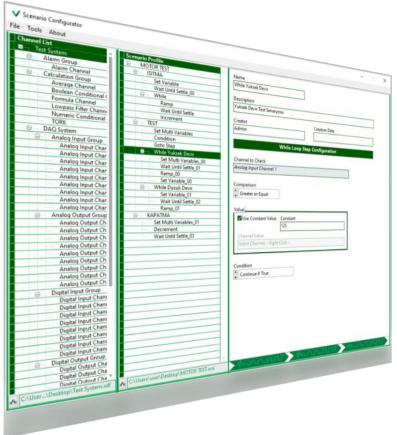

- Scenario entries are defined for automatic test operations.
- ✓ Automatic actions can be set in case of an alarm.
- ✓ Scenarios for different operations can be created easily with wide and easy functions.
- ✓ Functions:
  - Set Variable
  - o Set Multiple Variables
  - Condition
  - o Dwell
  - o Go To Step
  - o While Loop
  - o Wait Until Settle
  - o Ramp
  - o Increment
  - o Decrement
  - o Invert
- ✓ In cases where the scenarios are running, the system controls the start and end states of all the variables in the scenario and prevents sudden changes in the system.

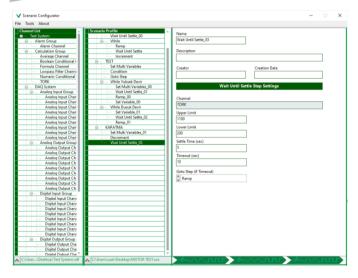

Wait Until Settle

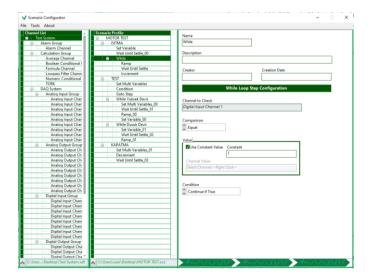

While Loop

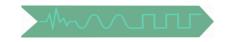